## **Photoshop CS3 Download License Key 2022**

Installing Adobe Photoshop is relatively easy and can be done in a few simple steps. First, go to Adobe's website and select the version of Photoshop that you want to install. Once you have the download, open the file and follow the on-screen instructions. Once the installation is complete, you need to crack Adobe Photoshop. To do this, you need to download a crack for the version of Photoshop you want to use. Once you have the crack, open the file and follow the instructions to apply the crack. After the crack is applied, you can start using Adobe Photoshop. Be sure to back up your files since cracking software can be risky. With these simple steps, you can install and crack Adobe Photoshop.

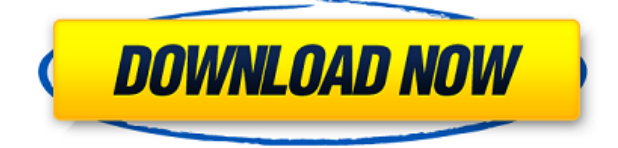

When working with layers, I do not believe that Lightroom provides you with any other options than the four layer modes. You cannot easily edit channels or merge layers together. I would like Adobe to provide me with some more tools to fine tune layers, for example by changing the way which colors get blended with the current layer colors. Also, I would like to see more choices in editing layer modes, to create realistic output with more adjustments rather than the relatively bland styles that Lightroom already provides. You still need to be conscious of which layers you work with. Lightroom currently supports up to 32 clips, each holding up to 2,000 images. This is a great feature and I have not yet run into any issues since I have worked with Lightroom for a while. Highly recommended: If you are a professional and you are using Photoshop to create a very wide array of images and you need a reliable image editing platform that will not slow you down, then it seems that Lightroom is the tool you want to use! However, if you have an average number of images to edit, then you need to have Photoshop available as well. For me, Lightroom covers my editing needs for a very long time. However, it's not possible to do everything in one tool that you can do in the other, so you need to use both software. So if Lightroom does not cover one particular issue, it's probably not the tool for you. Highly recommended: If you are a professional and you are using Photoshop to create a very wide array of images and you need a reliable image editing platform that will not slow you down, then it seems that Lightroom is the tool you want to use! However, if you have an average number of images to edit, then you need to have Photoshop available as well. For me, Lightroom covers my editing needs for a very long time.

## **Photoshop CS3With Serial Key Keygen For (LifeTime) X64 {{ updAte }} 2023**

Lightroom can work with RAW images directly from your camera and after the fact. Photoshop is not a raw editing application, but Lightroom can pull images directly from your camera. After you've edited your image, Lightroom can save it as a JPEG (in many different sizes and formats) and save your adjustments as an

Adjustment Library. Once you've done that, you can open those Adjustment Libraries in Photoshop. Lightroom is marketed the Photo Editing Software for Digital Photographers and Lightroom is a RAW editing software which can edit RAW photos like Photoshop, but Lightroom has many more features and a different workflow. In fact, Lightroom is designed specifically for photographers whom are used to working with RAW images. Lightroom is a perfect tool for experienced photographers using RAW images.

Adobe Photoshop is a widely used photo editing software that was developed in the '90s. Photoshop was released with the name Photo Imaging & Editing Program in its first release. In the early days of the word 'Photoshop', it was just a photo editing software with an Image Manipulation option. It was built with three types of editing modes, the painting, photo manipulation, and printing options. The most popular feature for editing which is usually the most expensive feature in the Photoshop, is the editing and painting tools. Lightroom is a photo editing companion that organizes your images and provides the tools you need to edit them. Lightroom is great for working with RAW images. It can help you shoot your pictures in the first place. This way you don't have to do as much editing to compress them down. Lightroom's main goal is to make it easy for you to create amazing photographs in seconds with one click. e3d0a04c9c

## **Photoshop CS3 Download With License Code Activator {{ lAtest versIon }} 2022**

Photoshop's 3D features will be removed in future updates. Users working with 3D are encouraged to explore Adobe's new Substance 3D collection, which represents the next generation of 3D tools from Adobe. Additional details on the discontinuation of Photoshop's 3D features can be found here: **Photoshop 3D Common questions on discontinued 3D features.** If you're designing low-end websites, you know what you're working with, and from that, it's easy to pick up Photoshop and make some clever web goodies and create a lovely website for you and your startup. Nearly all software is going to have its limitations… and for Photoshop, those limitations can seem to be a struggle, especially for photographers. Photoshop comes with a vast set of features for design and other uses. With every update, new features get introduced that keep reigning as the best of the best. Here are the best Photoshop features released after the CS6 launch in 2015. However, with these features, you can easily edit almost 5 million colors — twice as many as the previous version — and you can save an unlimited number of layers in your Photoshop file. With these new features, Photoshop's GPU-accelerated rendering engine increases by as much as 500 percent performing even heavier image manipulations. You also get new brush engine providers designed for stylus-based hardware, like the Magic Erase pen from Paper Space. Photoshop is one of the tools that are almost synonymous with designers because of the wide set of features it offers. Apart from all the features mentioned above, there are some other important Photoshop features that can make your design work stand out from the others:

download photoshop human brushes photoshop cc 2019 brushes pack free download photoshop brushes collection zip free download blood splatter photoshop brushes free download how to download new brushes in photoshop download adobe photoshop brushes pack spray paint splatter brushes photoshop free download photoshop smudge painting brushes free download smoke brushes for photoshop free download download photoshop line brushes

Photoshop can now create live previews from any editing layer in your canvas. Using a new canvas preview mode, you can see an instant preview of your work. In addition, create a live preview of the entire canvas using still pixels with the new Live Preview. Also see a tutorial on creating a live preview & Live Previews. A new low-pass filter algorithm on the Raw Converter in Photoshop CC replaces the simple Gaussian Blur with a new algorithm. High-pass filters on the Raw Converter in Photoshop CC provide more control for sharpening images. These filters can be used on any color channel, as well as an alpha channel. Users can control how much sharpness can be added. Additionally, adjust white balance, exposure and more in the Raw Converter. Lightroom works with over 10,000 camera models, and now Photoshop CC can open all Lightroom's metadata and tags. For example, Lightroom can be set up to automatically tag images as gold, silver and bronze when opened in Photoshop. To organize your photos, the "Smart Albums" now includes expanded search capabilities and support for new frames. In addition, share your curated content via Creative Cloud. The new "Content Aware" tool will provide preset Content-Aware options based on the colors and objects in your image. The new "Content-Aware Hair" feature will be embedded in a new version of Reduce Noise, and now automatically applies to Hair, Backgrounds, Highlights and Shadows. Content-Aware also has new settings to help with layout and guides.

A new optional new window can be opened from the File menu. The image preview window shows all the image properties in the one window. In the new window, you can select the Image Type, Grid and select a number of options that help for much better viewing and printing. You can easily select the area of the image that will be focused on for applying Clarity and Toning; you can apply specific adjustments to the selected area instead of affecting the entire image. When you click on the main menu bar in Photoshop, you will see a sub menu named Adobe image & asset tools. These tools will provide you with a powerful editing and image enhancement software. If you know the basics of Photoshop, then you are now ready to learn the most popular tools that are

being used in the current editing world. This section will teach you all the details about Photoshop. With Photoshop, the concepts of layers and masks are used to selectively allow or block the visibility of various objects in the image. A layer is one of the most basic elements of a Photoshop document. Photoshop uses layers for separation of different elements in a photo or illustration. A layer can be added or duplicated from an existing layer using the layer properties window. There are two main types of layers: transparent and not transparent. A layer can be made transparent using the layer opacity option in the properties window. Once the opacity of a layer is set, it stays the same for all future editing operations. Layer masks help you to fine-tune the appearance of parts of an image and to hide or reveal certain areas of an image. Layer masks are used to change the pixels of any layer of an image. To create a layer with a new layer mask, create a new layer (layer, click the Add Layer button in the bottom right corner). Right click on the new layer and select Layer Mask, the mask will be added to the layer.

<https://soundcloud.com/cepsortkore1970/korg-pa-800-tounsi-setrar> <https://soundcloud.com/nocnooh1/the-amazing-spider-man-hindi-movie-download-720p-hd> <https://soundcloud.com/artyom8xidav/adobe-acrobat-xi-pro-keygen-12> <https://soundcloud.com/socatende1970/plaxis-2d-2012rar> <https://soundcloud.com/siochiccuge1980/ski-region-simulator-2012-no-cd-crack> <https://soundcloud.com/amconpafe1975/winqsb-64-bits-para-windows-7-download> <https://soundcloud.com/asexcoke1972/toshiba-e-studio-306-drivers-free-download-7> <https://soundcloud.com/yaroslave2bko/c-1>

Also much improved is the ability to edit HD video in Photoshop. Digital cameras are a hobby for most photographers nowadays, and editing high resolution videos in Photoshop is a real time saver. Alternatively, you can think of it like a virtual color correction machine but for video. Adobe Photoshop is a photo editing program that is available for both Mac and Windows. Photoshop is one of the most popular image editing tools on the Internet. The software enables users to crop, rotate and resize images, text, and frames starting with the most recent version of Photoshop. If you are a professional photographer or a hobbyist, Photoshop is the program you should be using. Web design requires many images in different shapes, sizes, and formats. Using CSS, you can easily change the size and shape of your images with CSS3 properties. This section is a quick introduction to using CSS3 properties with images. By using this method, you can create your own custom image class that best suits your design. The most powerful image editing software on the internet, **Adobe Photoshop** is produced by Adobe. A program that allows the user to manipulate and edit images in any way they wish. Photoshop is the most powerful image editing software on the internet. It allows you to manipulate your image in a variety of ways. In this tutorial, we'll show you how to use CSS3 properties on the background fill color. In the early days, using CSS3 properties on images was hard work. Whether you want to change watermark text, use CSS3 fill, or just resize an image, it was difficult to change the CSS3 properties without saving a new image. Now, with the introduction of the **HTML5 attribute** class, HTML5 allows you to change the CSS3 properties. Web designers are using this new feature to make an image look the way they want, without the hassle of OS, website, or browser specific settings.

A lot of post-processing work in Photoshop has traditionally had to be done using Blenders nodes. In the new release, Adobe has introduced the Layout panel that allows you to easily assemble Blenders nodes and adjust their settings. You can now use the Layout panel to control different nodes in a Blenders panel simultaneously. Stop wasting time creating complicated masks for your VECTOR graphics by using Paths, and converting your browser graphics to paths. Now you can make those vector graphics in Photoshop, while keeping everything in the same document. Photoshop gives you lots of ways to hone your artistic skills. The color workspace tool (fx) is used to correct color or contrast. Learn how to use this feature in a native way by downloading a free tutorial from [link] . Photoshop is often used for industrial design projects when it comes to vector graphics. But the fact remains that it is also an excellent tool to work with raster images. This applies to both layers and entire files. There are many features to help you get the job done, but you have to choose what is right for you and your project. The original Photoshop contained a new feature for curve guides. It was an entirely new tool that let you create perfect guides with very accurate curves, curves and gradients with their points and fills. Adobe has now

updated the tool and it is now known as the Layout Tool. To draw guides with the Layout Tool head to the Rectangular Marquee tool, create a guide and then press Rec on the keyboard. Oh, the perks? Now, you can also open up the project in a new tab, when you do so, you can see the reference, scene info and effects that you applied. This makes it far easier to adjust or remove them.